# **Computer Graphics** The Vertex and Fragment Shader

Raimond Tunnel

## The Standard Graphics Pipeline

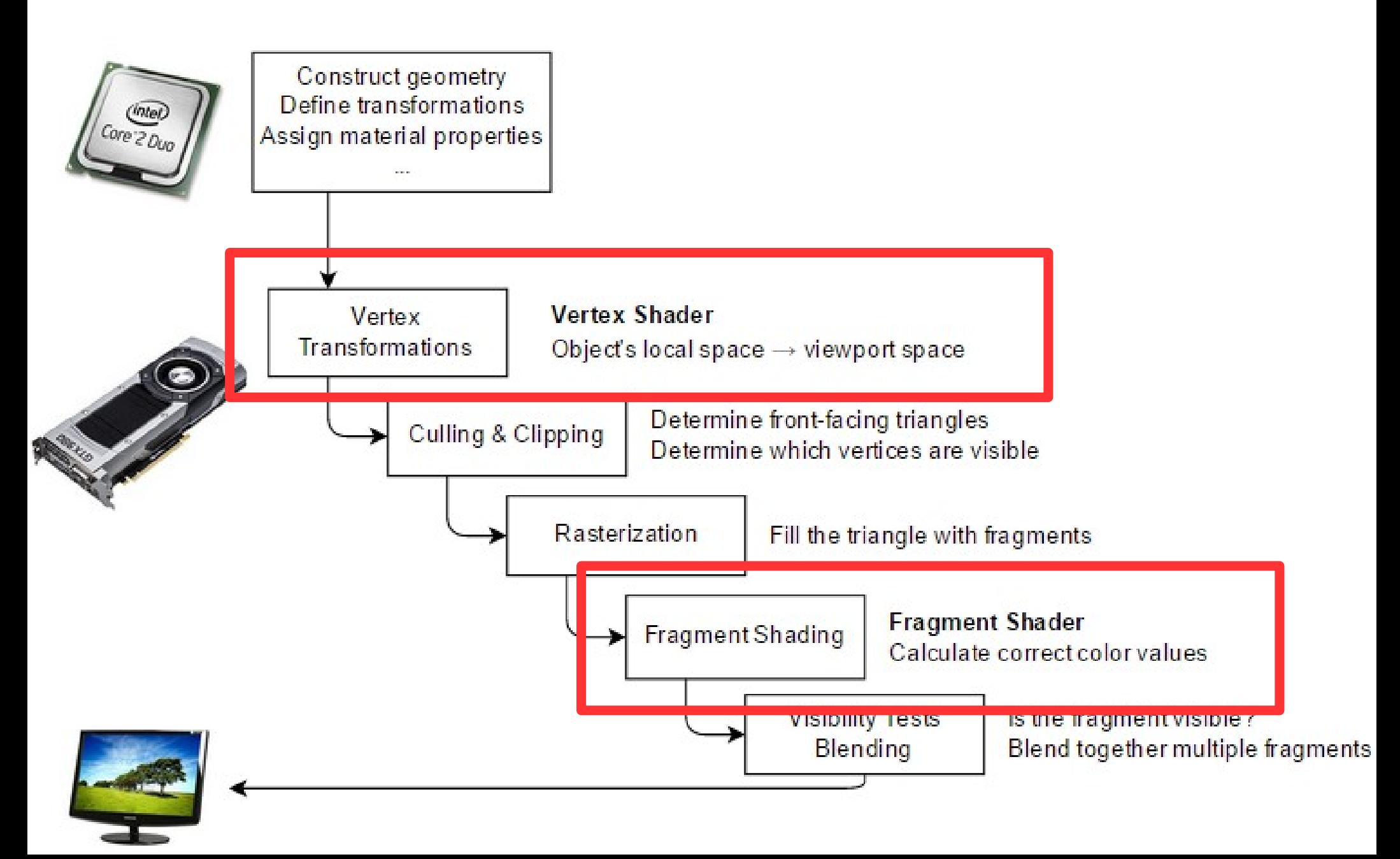

## WebGL

- Based on **OpenGL ES 2.0**
- Used in the **browsers** for accessing the pipeline
- Has a shader programming language **GLSL**

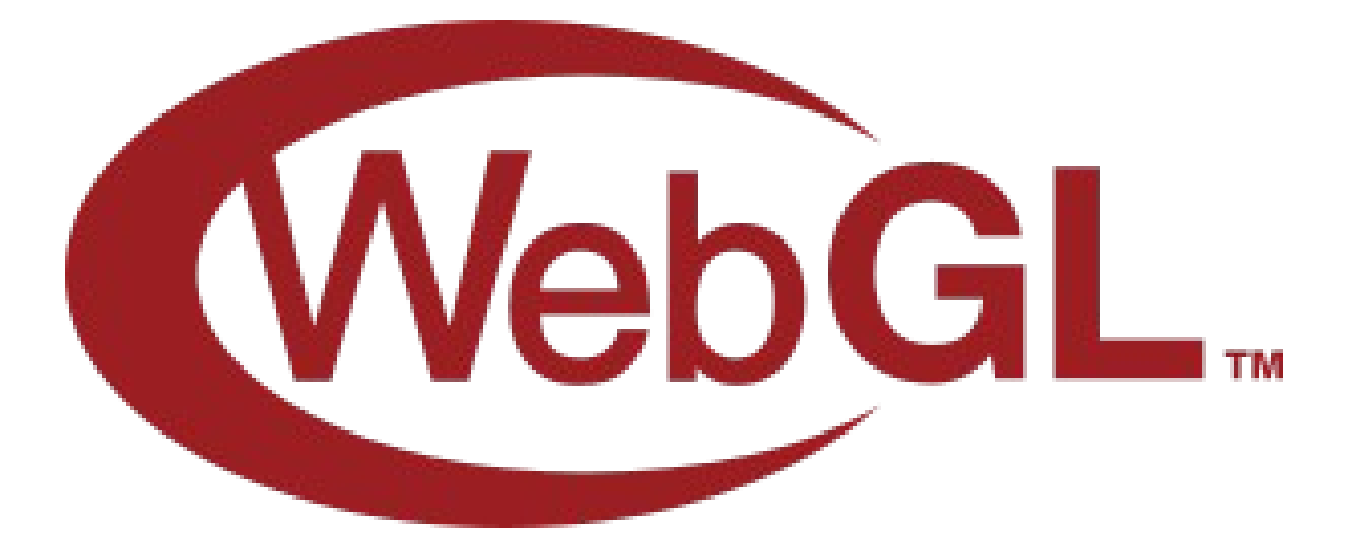

In newer OpenGL the syntax is different, but the ideas are the same...

#### Shaders

- First we will have a triangle
	- All meshes are made up of triangles
- Triangle will have 3 vertices

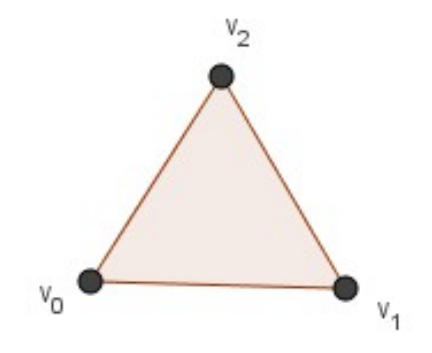

#### Shaders

- **The Vertex Shader** will be ran on the 3 vertices
- **Purpose:** transform positions from **local space** to clip space (and later **screen space**)

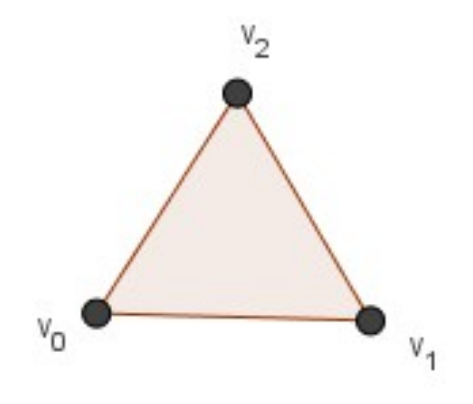

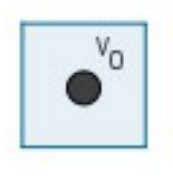

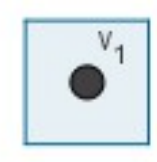

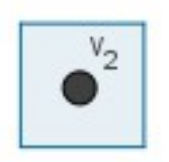

**Vertex Shader** 

- Rasterization will create fragments (pixels)
- On those the **Fragment Shader** will be ran
- **Purpose:** color the pixels

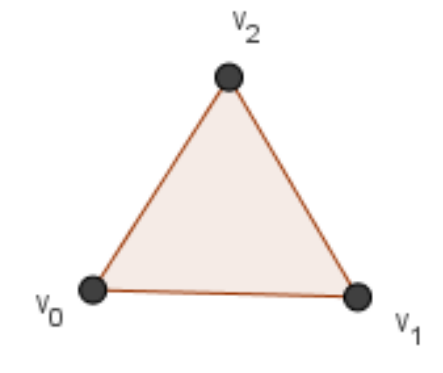

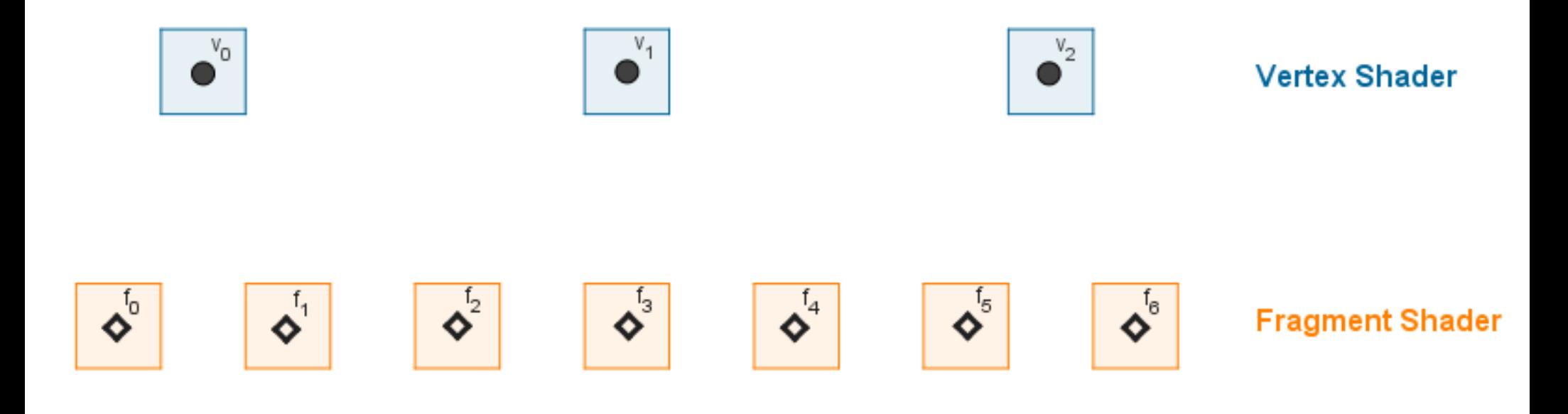

#### ● **Uniform variables** – **global values** accessable from all shaders

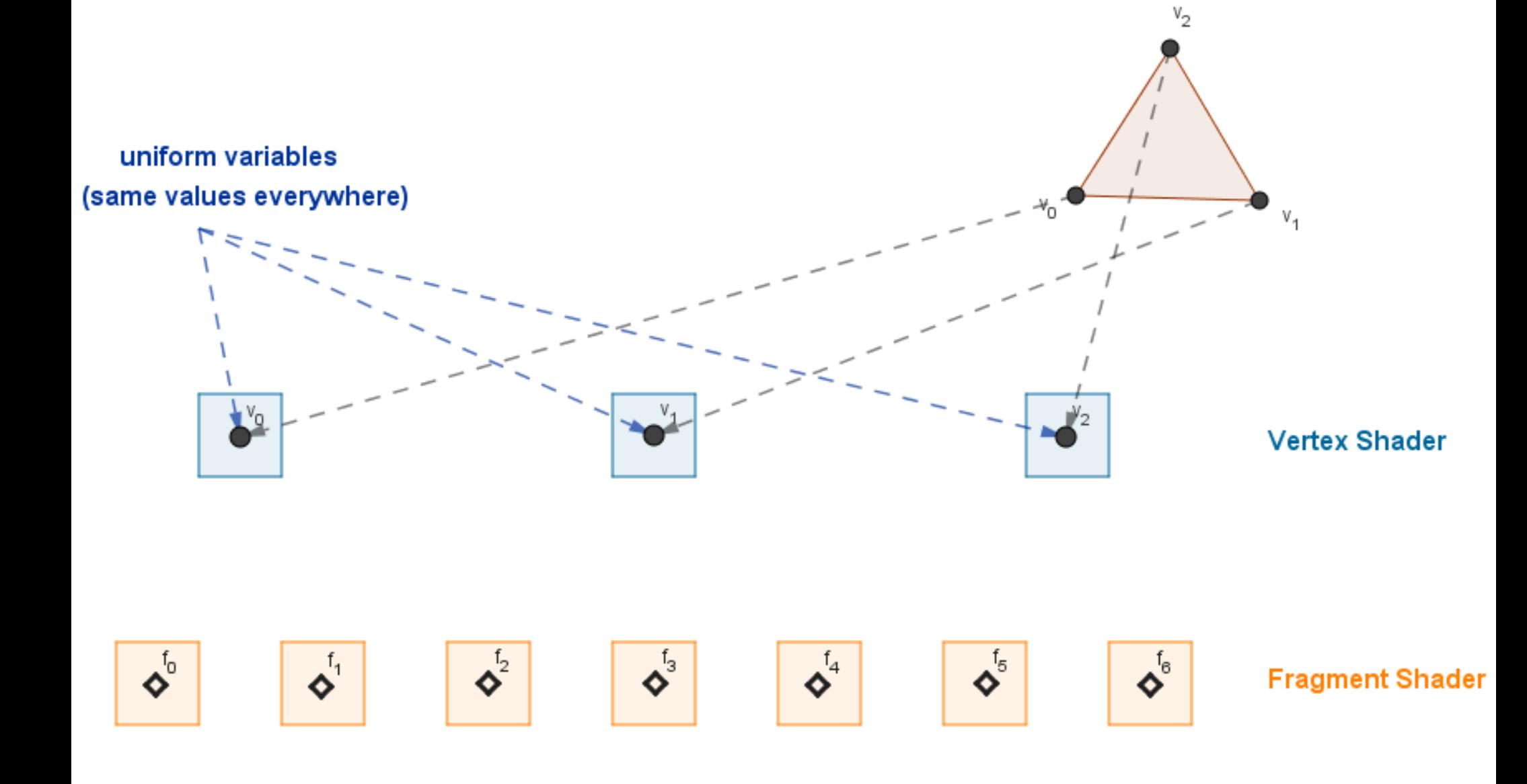

• **Attribute variables** – values associated with **each vertex**

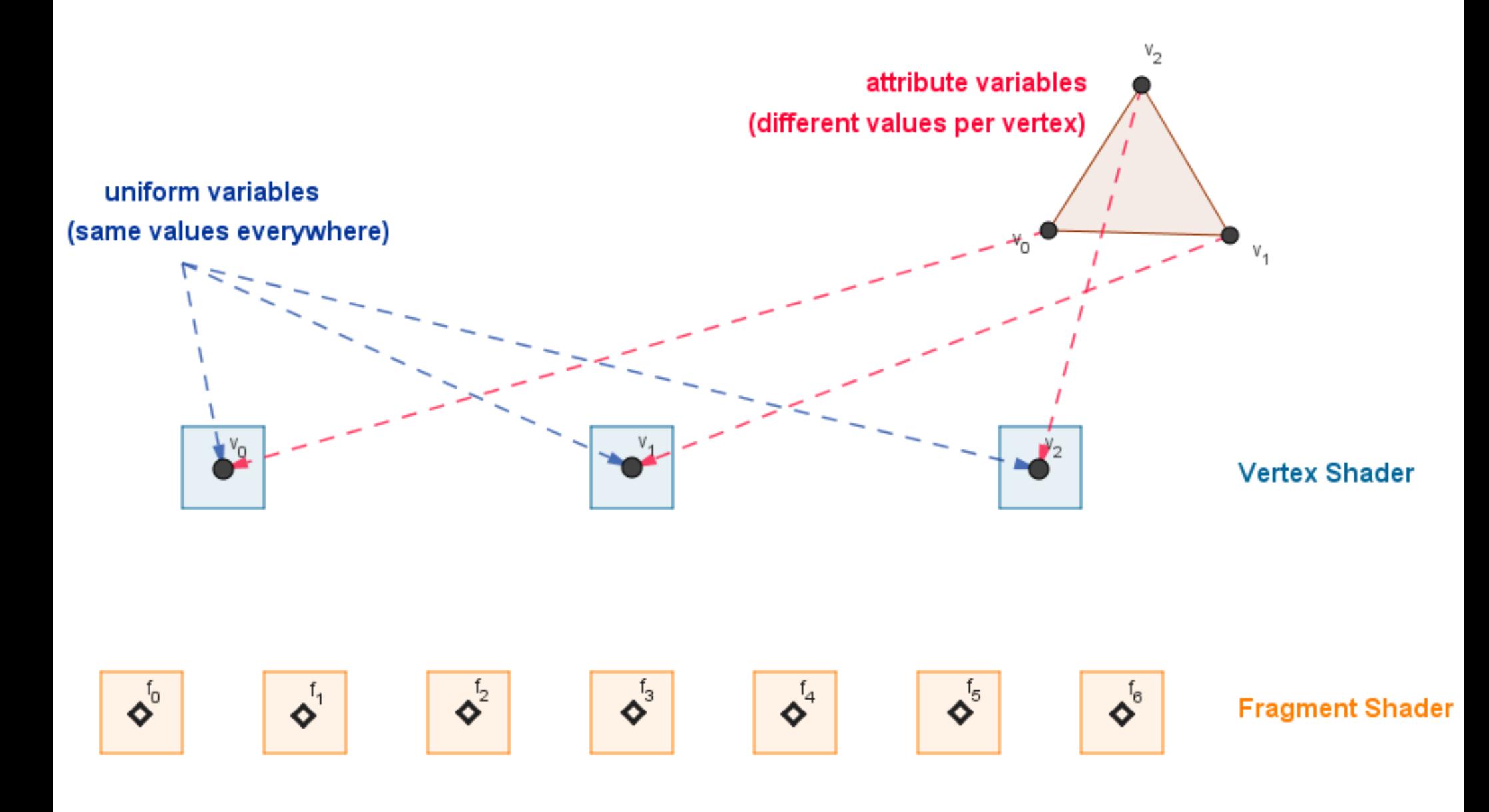

#### • **Varying variables** – values assigned in the vertex shader and **interpolated to fragments**

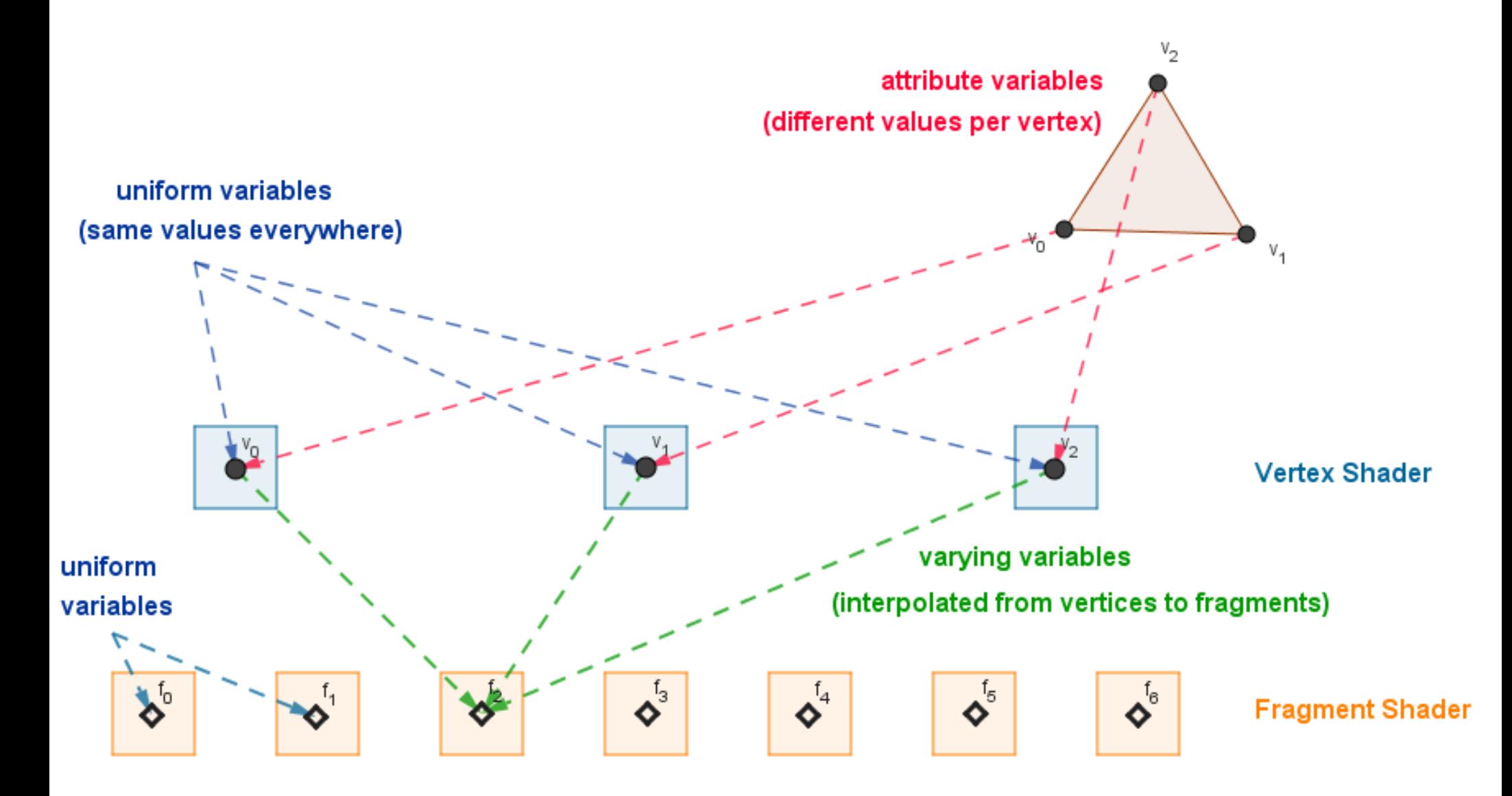

# Three.js

- **JavaScript** library on top of **WebGL**
- Makes life **easier**
	- OOP
	- Encapsulates lower level WebGL stuff
	- Provides out of the box working graphics algorithms

```
three.js
```
<https://threejs.org/>

# Task 1 – Coloring a Sphere

- Download the base files
- Open: *1 Coloring a Sphere.html*
	- In Notepad++
	- In SublimeText
	- In your favourite code editor
- Let's **look at the code**...

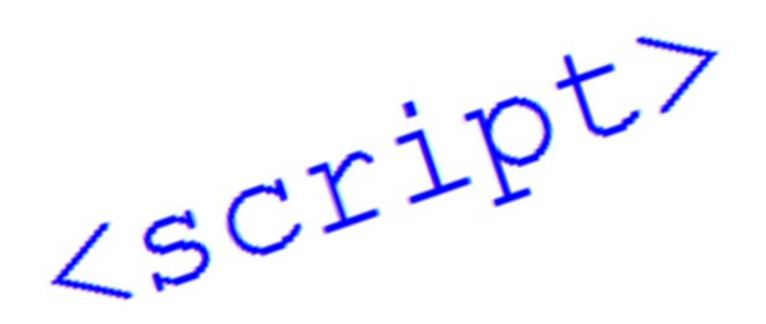

- We assume that our material reflects light **equally in all directions**
	- The material is an *ideal matte*

Light scatters equally

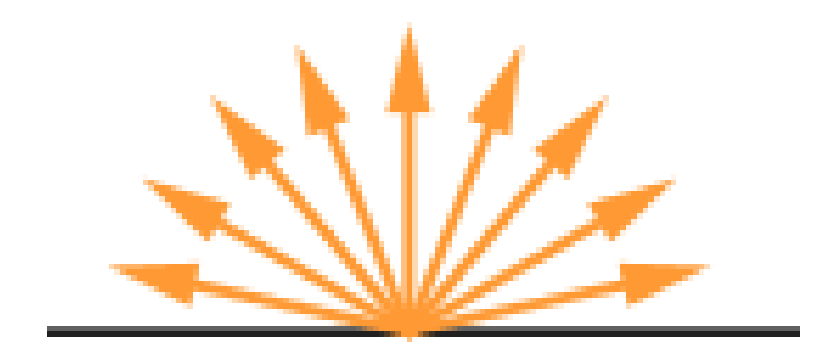

• In which case the surface point emits more light?

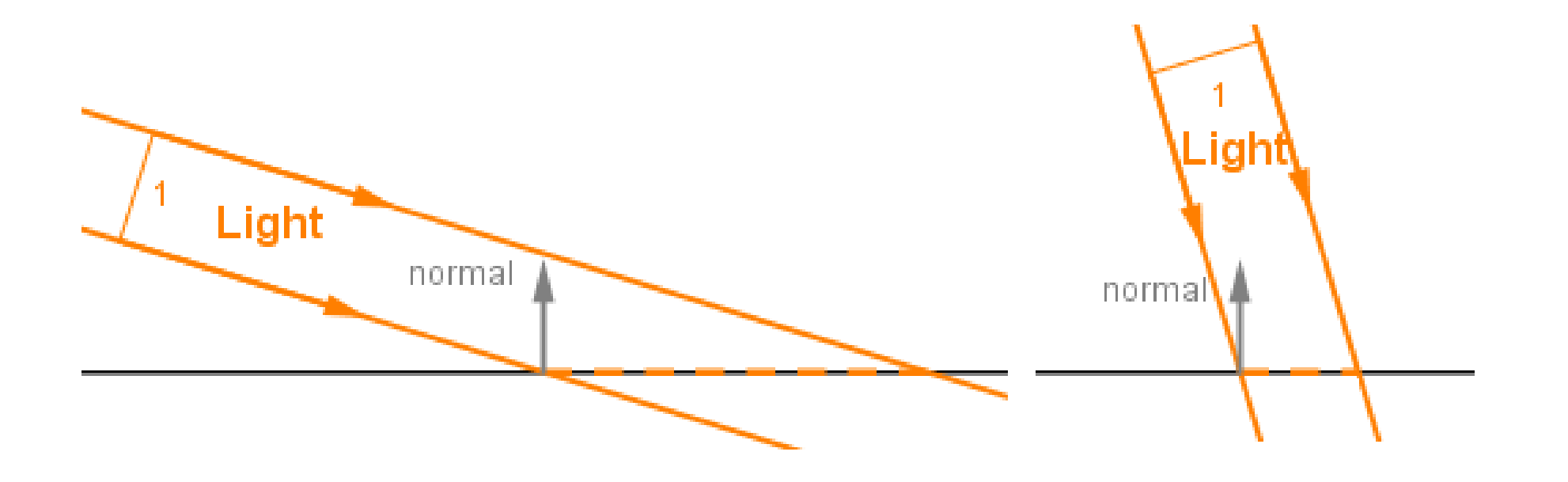

• With simple trigonometry it is easy to see that the **light reaching one surface unit** is proportional to the **cosine** between the surface **normal** and the **vector towards the light source**.

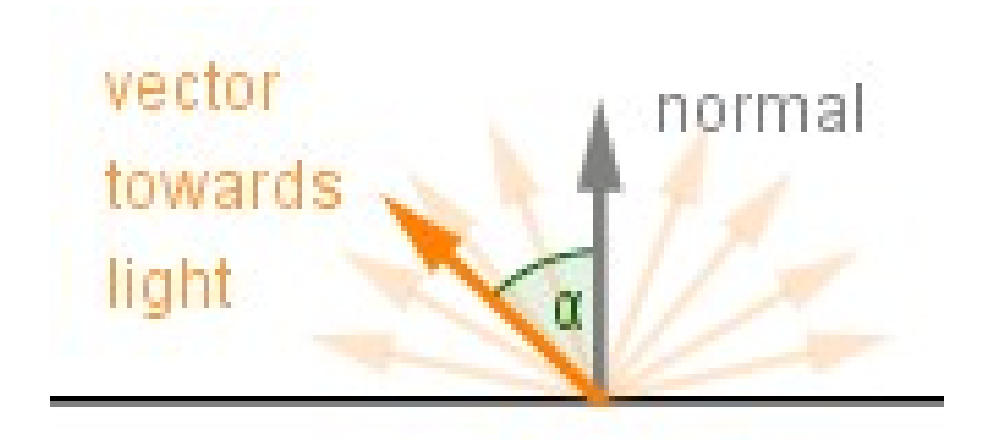

• Greater the angle, less light reaches one point

 $cos(10^{\circ}) = 0.98$  $cos(70^{\circ}) = 0.34$ normal normal vector vector towards towards light light  $\alpha$ 

 $\bullet$  Oh my...

 $cos(120^\circ) = -0.5$ normal vector towards light  $\alpha$ 

- When the cosine is negative, we make it 0.
- The **dot product** *(skalaarkorrutis***)***:*

$$
v \cdot u = |v| \cdot |u| \cdot \cos\left(\text{angle}\left(u, v\right)\right)
$$
\n
$$
v \cdot u = v_1 \cdot u_1 + v_2 \cdot u_2 + v_3 \cdot u_3
$$
\n
$$
v \cdot u = v_1 \cdot u_1 + v_2 \cdot u_2 + v_3 \cdot u_3
$$
\n
$$
A \text{gebraic definition}
$$

• When the vectors are **normalized**, we get:

$$
v \cdot u = v_1 \cdot u_1 + v_2 \cdot u_2 + v_3 \cdot u_3 = \cos(\text{angle}(u, v))
$$

- Intensity of the reflected light also depends on:
	- The intensity of the **light source**
	- The reflectivity of the **material**
- In computer graphcis we store the intensities of the **red**, **green** and **blue** channel sperately.

$$
I_{RGB} = L_{RGB} \cdot M_{RGB} \cdot \text{max} (0, vector TorwardsLight \cdot normal)
$$
\n
$$
P_{i_{eq}} \qquad \qquad \downarrow \qquad \qquad \downarrow \qquad \qquad \downarrow
$$
\n
$$
P_{i_{eq}} \qquad \qquad \downarrow \qquad \qquad \downarrow \qquad \qquad \downarrow
$$
\n
$$
P_{i_{eq}} \qquad \qquad \downarrow \qquad \qquad \downarrow \qquad \qquad \downarrow
$$
\n
$$
P_{i_{eq}} \qquad \qquad \downarrow \qquad \qquad \downarrow \qquad \qquad \downarrow \qquad \qquad \downarrow
$$
\n
$$
P_{i_{eq}} \qquad \qquad \downarrow \qquad \qquad \downarrow \qquad \qquad \downarrow \qquad \qquad \downarrow \qquad \qquad \downarrow \qquad \qquad \downarrow \qquad \downarrow \q
$$

#### Let's make it!

LSCIIPT7

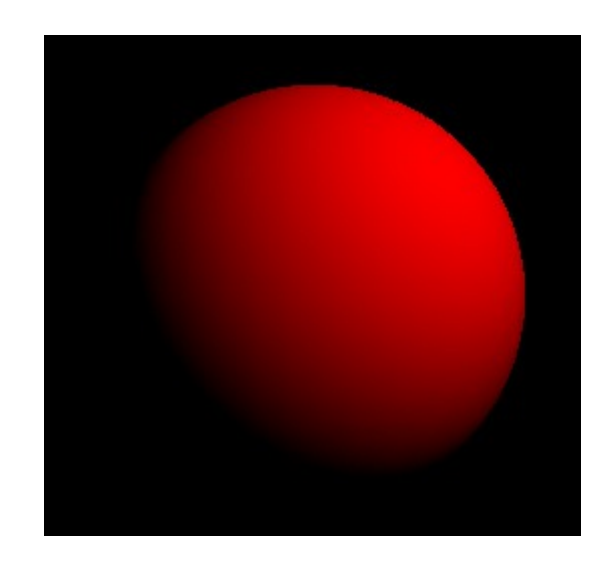

What happens when you have errors?

# Ambient Light

- In reality the light does not only come from the light source
- Light bounces around and comes from **all directions** – that light is called **ambient light**
- Simplest way to take that into account is to just add a small value to the model

 $I = L_A \cdot M_A + L_I \cdot M_I \cdot \max(0, vector TorwardsLight \cdot normal)$ 

• Often the ambient material property is the same

 $I = M \cdot (L_A + L_I \cdot \max(0, vectorTorwardsLight \cdot normal))$ 

#### Add ambient light to the model

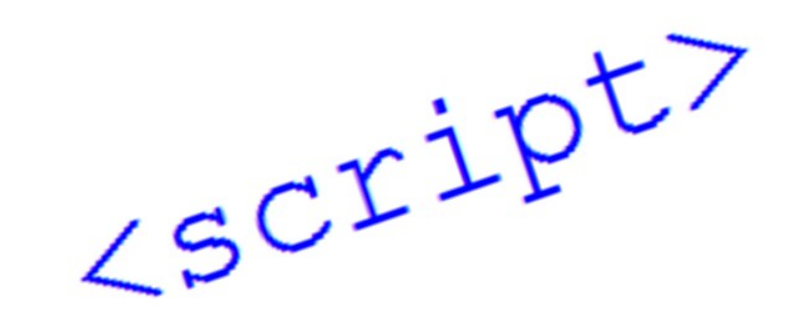

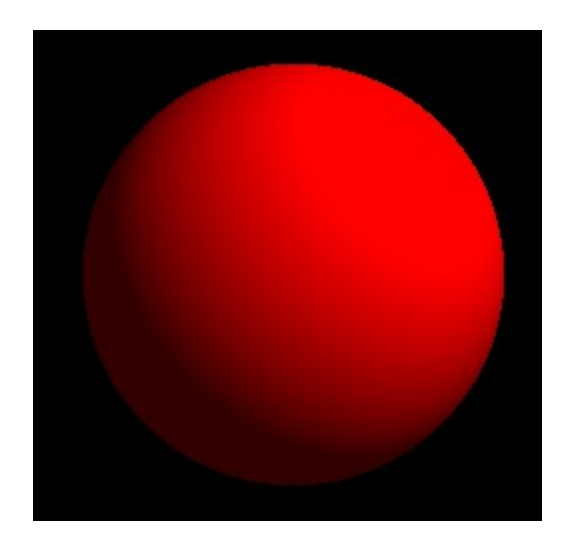

# Toon Shading

- Aka cel shading
- Toon shading **discretizes** the colors

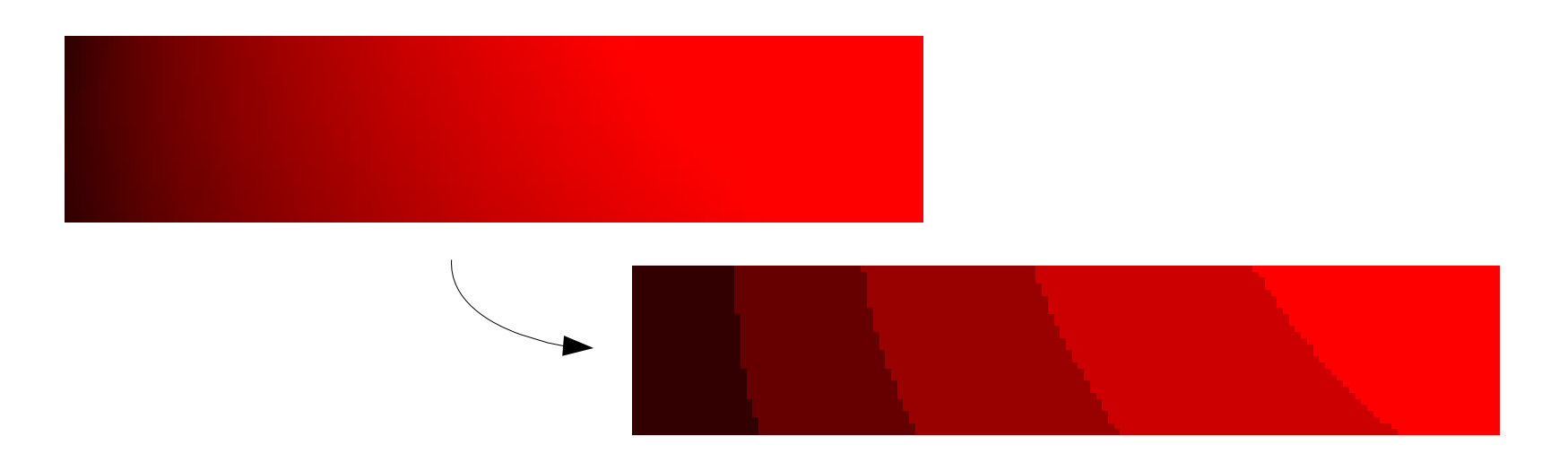

• At times an outline of objects is also drawn, but that is a bit more complicated to do...

# Toon Shading

- Open: *2 Discrete Sphere.html*
- Follow the instructions in the fragment shader to discretize the colors
- Feel free to experiment yourself...

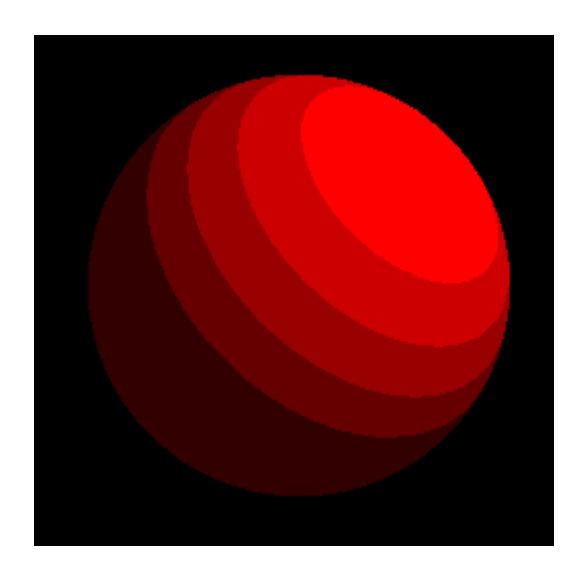

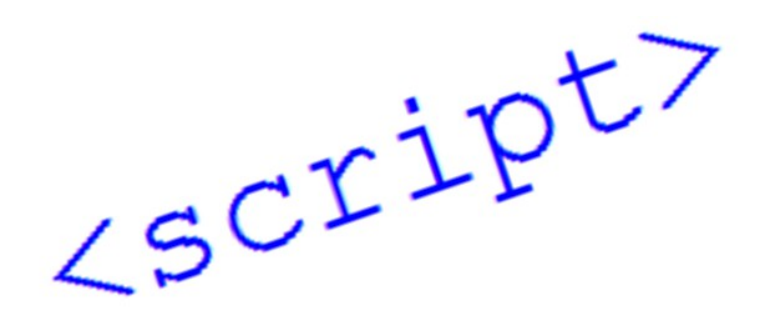

# Wobbly Sphere

- Open: *3 Wobbly Sphere.html*
- Follow the instructions in the **vertex shader** and on the **CPU side**

LSCIIPT7

- Make the vertices of the sphere move
- Feel free to go wild...

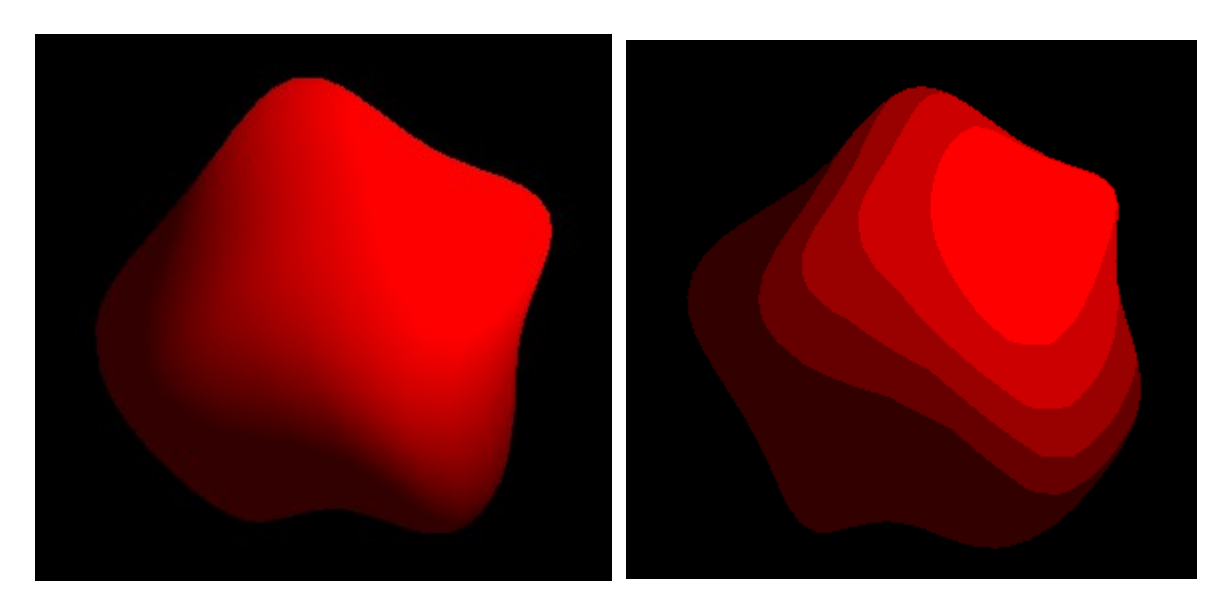

# **Texturing**

- Texturing is mapping a 2D image to a 3D surface
- This is done by specifying 2D texture coordinates (called **UV coordinates**) for each vertex
- The mapping done in a 3D modelling software

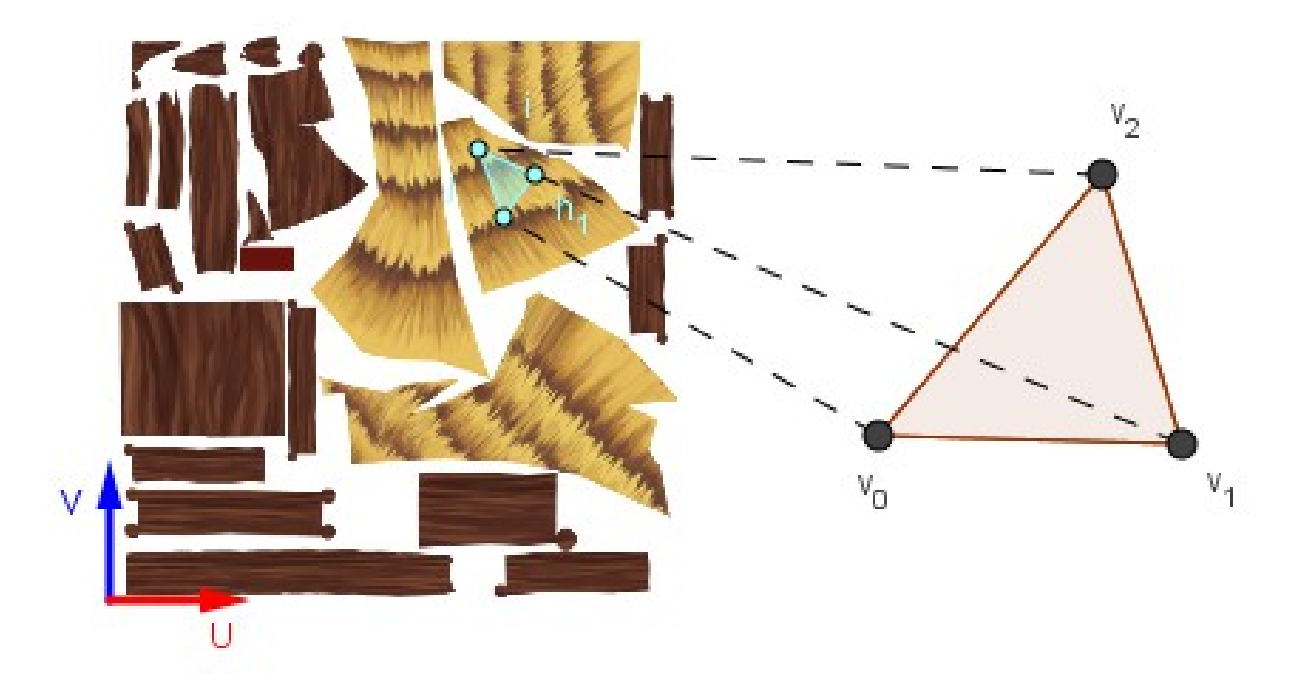

#### **Texturing**

LSCIIPT7

- Open: *4 Hut.html*
- As you can guess, if we **interpolate the UV** coordinates, the corresponding fragments will get the correct interpolated UV coordinate
- If we sample the base color from those coordinates, the object will be textured

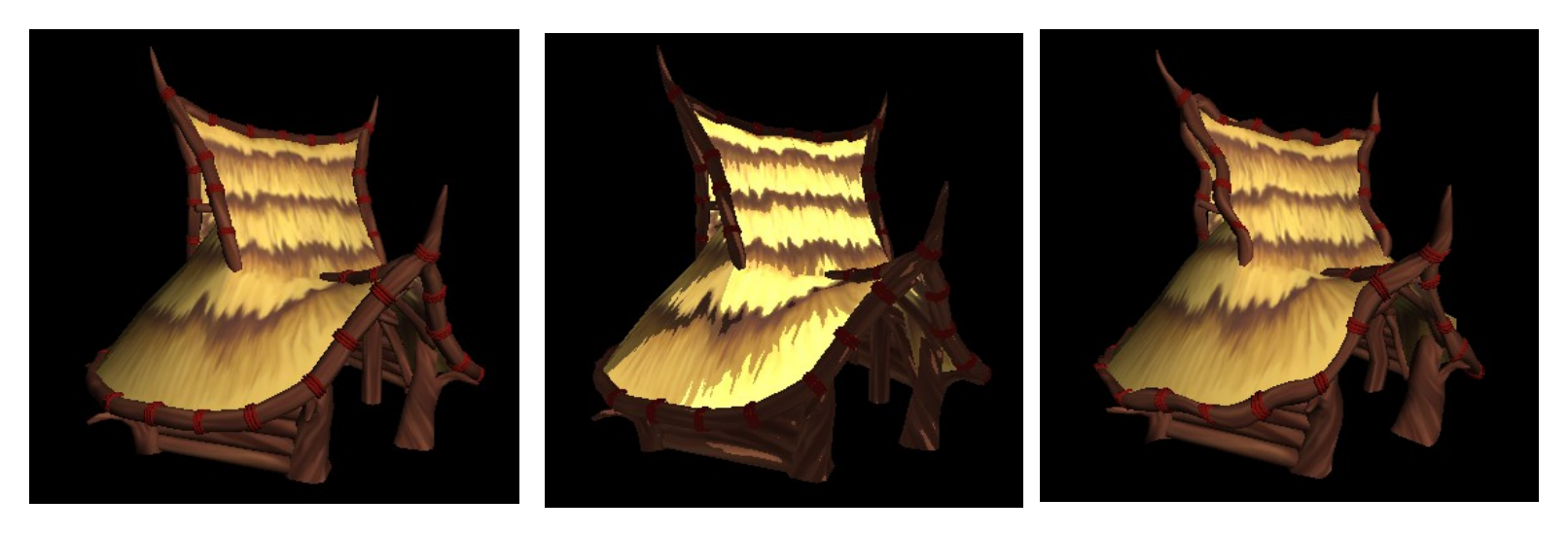

#### Thanks!

• You now have good shader programming skills!

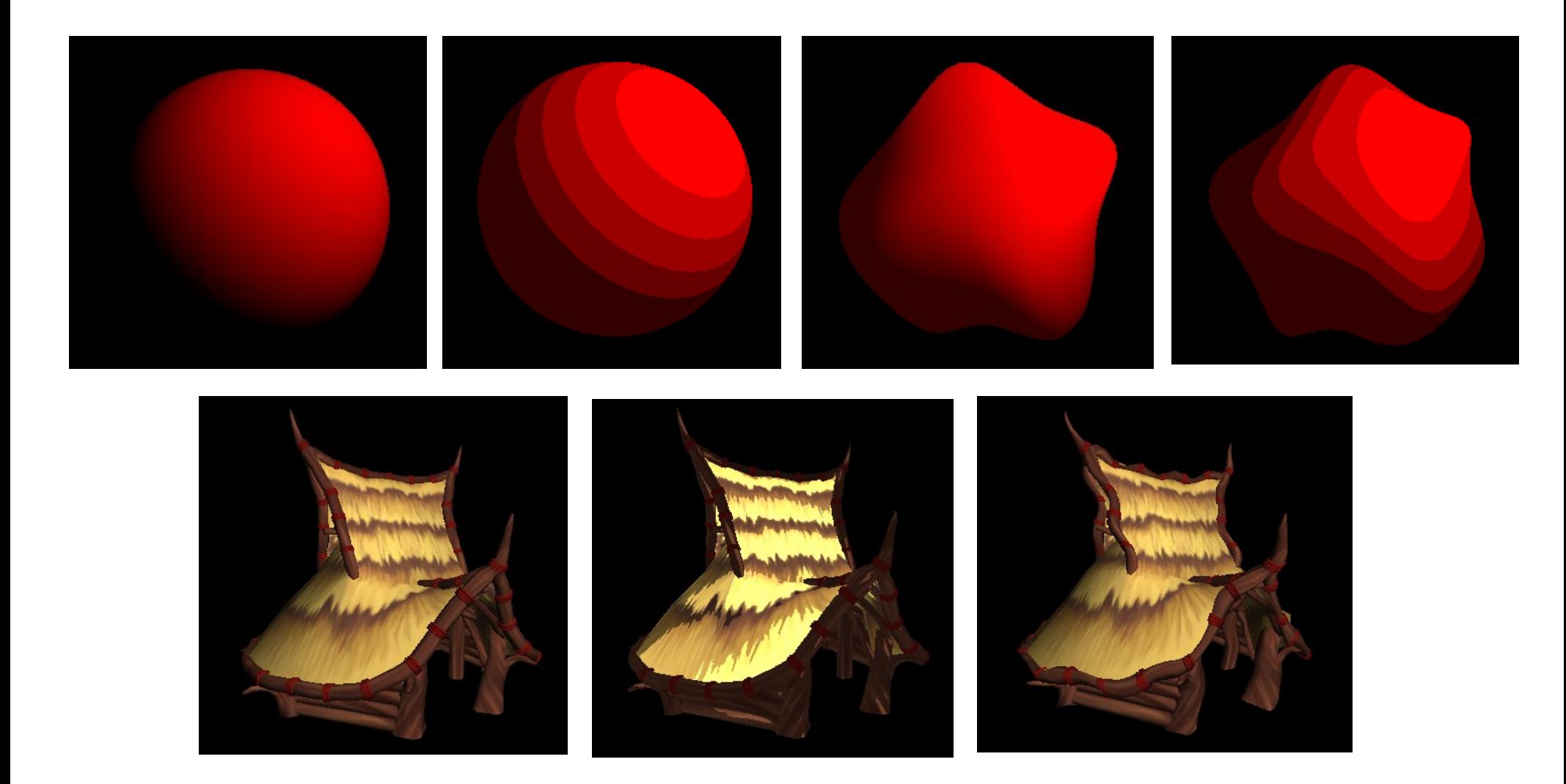